## **Customize Checklist Repair Phases**

**Introduction** This Job Aid describes how to customize a repair phase to include the desired checklist item. **Access**  Follow these steps to edit a Checklist. **Checklist Step Action Configurations** 1 Click **Configure** from the menu bar. 2 Select **Checklists** from the drop-down menu. The cccone.com website opens and displays the Configure Checklists settings menu. Configure - Tools - S My Account Profiles Machine Settings Employees Teams Security Roles **Work Hours** counting C Checklists **CCC Secure Grow My Network Note:** Internet connection required. 3 Select **Checklist Template** under **Settings**.  $\equiv$  Fender Bender  $\circ$   $\circ$   $\cdot$   $\cdot$ iettinas  $\alpha$ Q 세  $\delta$ 繱 H  $\sum_{i=1}^{N_{\rm c}}$  $\Omega$  $\bar{\mathbb{Q}}$ le 印 **Insurance Bulletins**<br>Manage bulletins from a<br>carriers. **Estimating Options**<br>Manage estimating option

*Continued on next page*

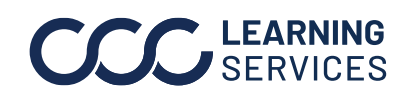

## **Customize Checklist Repair Phases,** Continued

**Access Step Action Checklist**  4 Select the appropriate Checklist Version, and click **Edit**. **Configurations** , continued  $+$  Add **VERSION AUTHOR ITEMS** STATUS  $\blacktriangledown$ **PUBLISH DATE**  $\mathcal{I}$ Training RF12 11 Draft Not published  $\Box$  Preview  $\boxed{\mathscr{O}^{\text{Edit}}}$  $\overline{\mathbb{I}}$  Delete  $\bigoplus$  Publish **Note:** In order to edit the Checklist, the status must be marked as Draft.

**Adding a Custom Phase** Follow these steps to create a new Checklist phase starting from the Edit Checklist page.

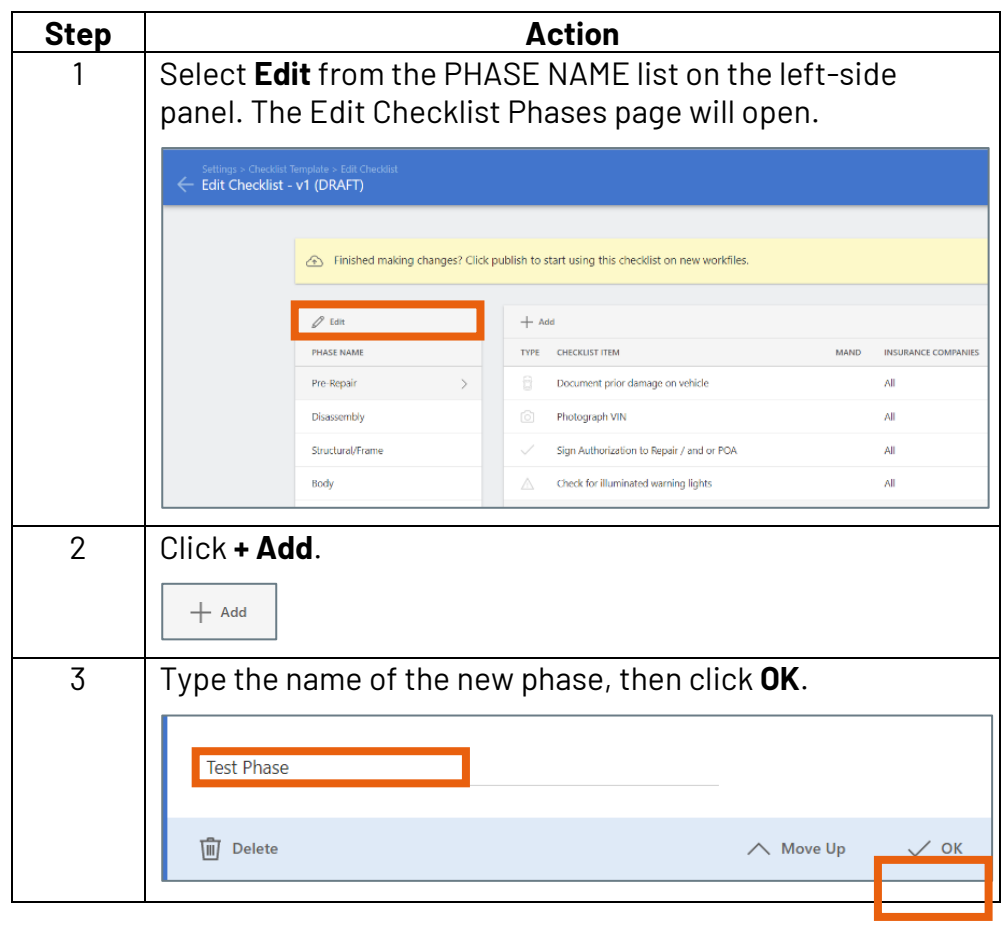

*Continued on next page*

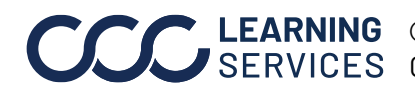

**C2018-2022. CCC Intelligent Solutions Inc. All rights reserved.** CCC® is a trademark of CCC Intelligent Solutions Inc. 2

## **Customize Checklist Repair Phases,** Continued

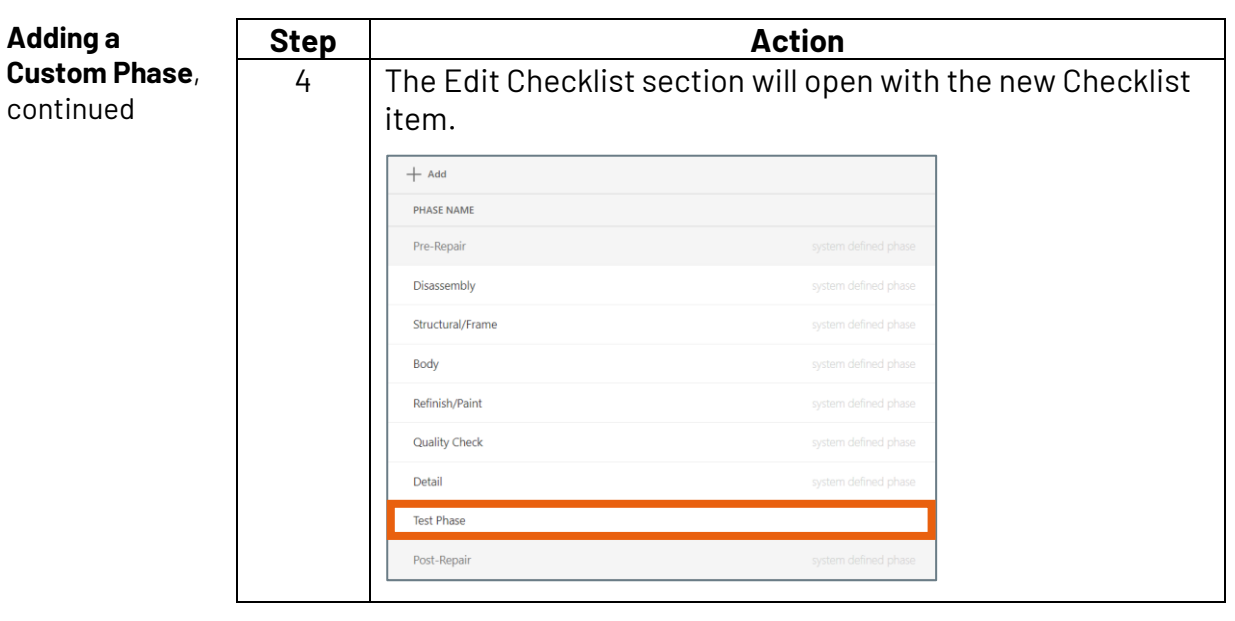

Follow these steps to add Checklist details.

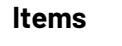

**Add Checklist** 

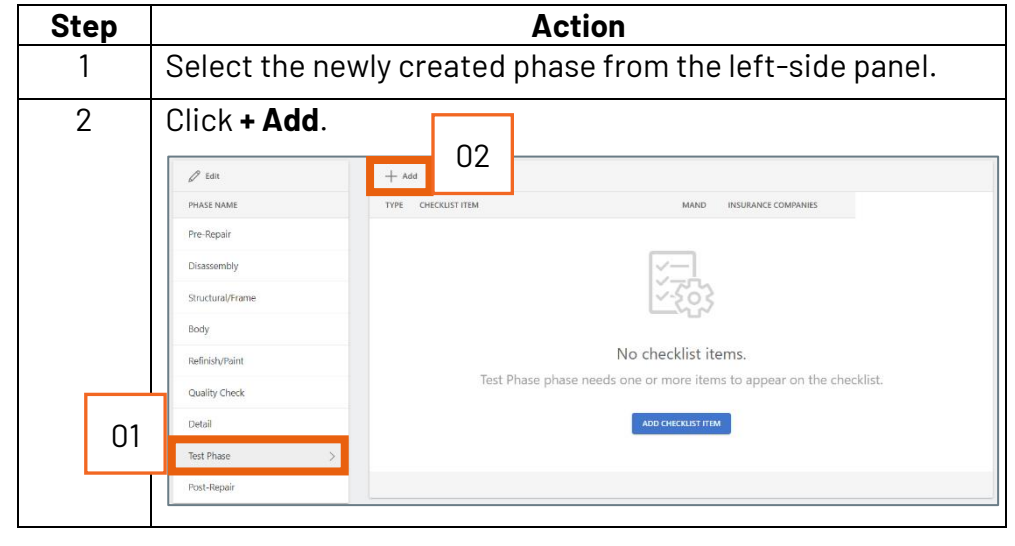

*Continued on next page*

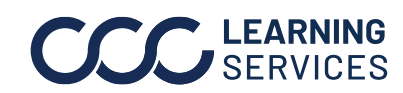

**C2018-2022. CCC Intelligent Solutions Inc. All rights reserved.** CCC® is a trademark of CCC Intelligent Solutions Inc.  $\qquad \qquad$  3

## **Customize Checklist Repair Phases,** Continued

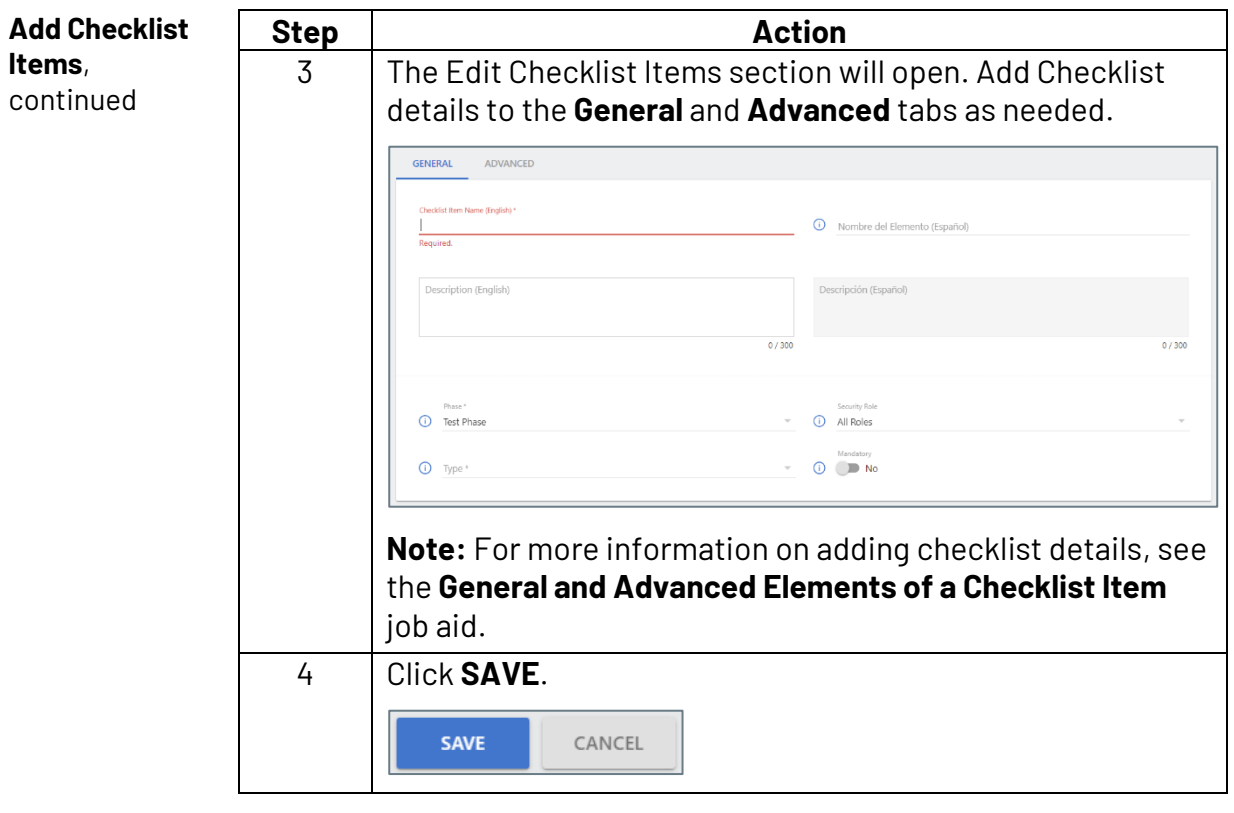

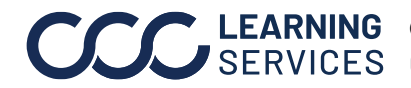